# Genome Assembly Preliminary Results

## Group II

Tomáš Brůna, Harshini Chandrashekar, William Harvey, Jane Lew, Yusuph Mavura, Eunbi Park, Vishnu Raghuram, Beatriz Saldana, Parisa Yousefi Zowj

## **Outline**

- Reminder of the task at hand
- Adapter trimming and quality control
- MultiQC
- Tool testing approach
- Reference Assembly
- De novo Assembly
- Scaffolding
- Next Steps

## Introduction

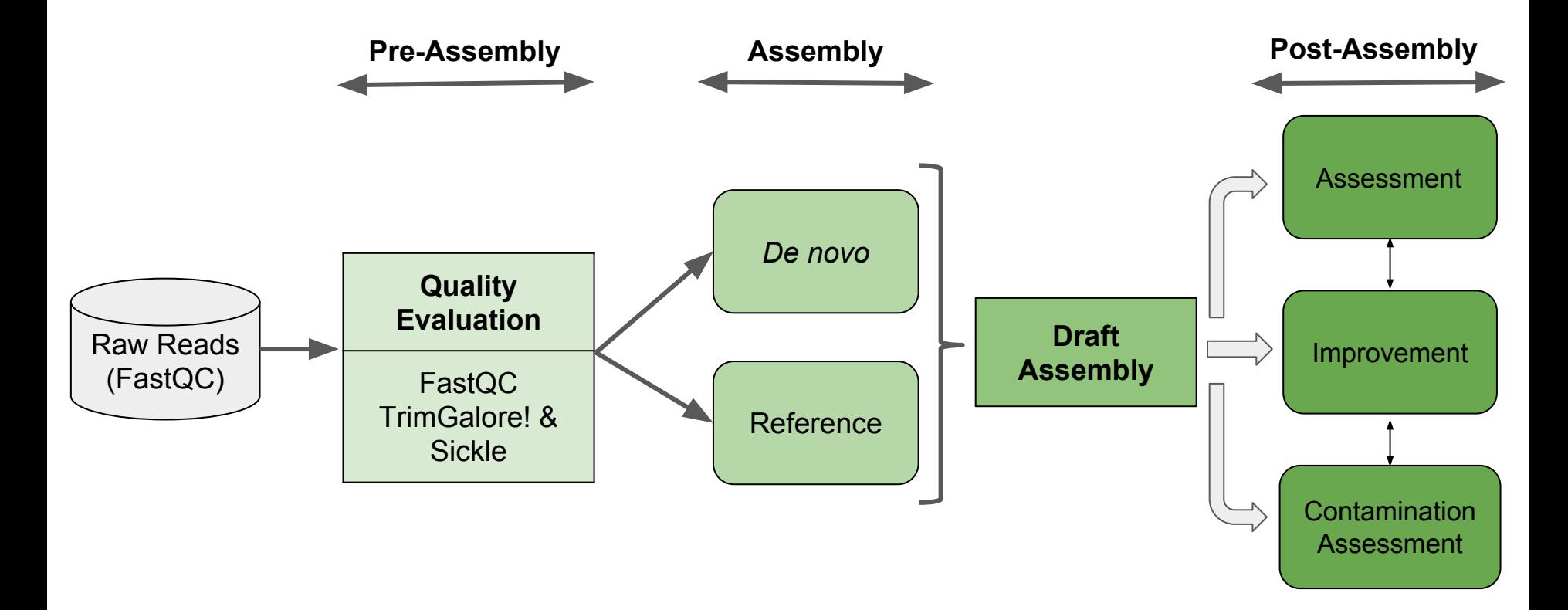

## Pre Assembly

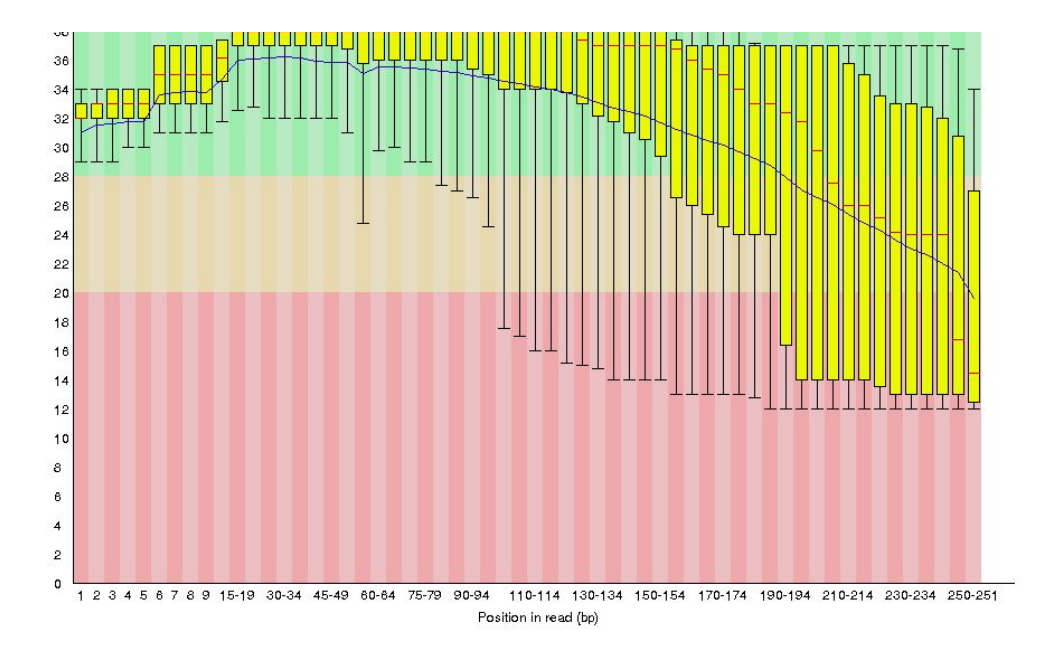

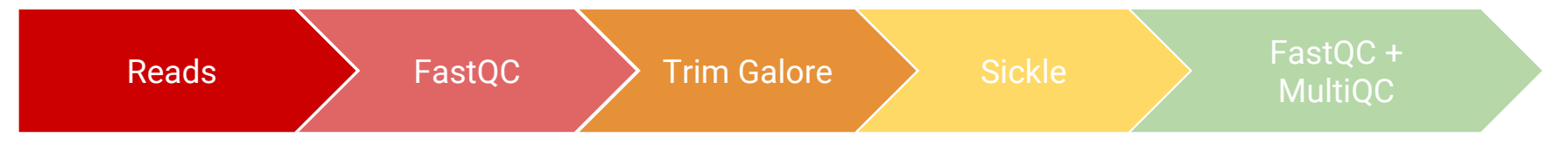

## **Sickle**

- A windowed adaptive trimming tool for FastQ files
- Window slides along read with quality and length thresholds to determine when quality is sufficiently low to trim the 3' and 5'-end of reads
- Discard reads based upon the quality and length threshold

## Sickle's sliding window

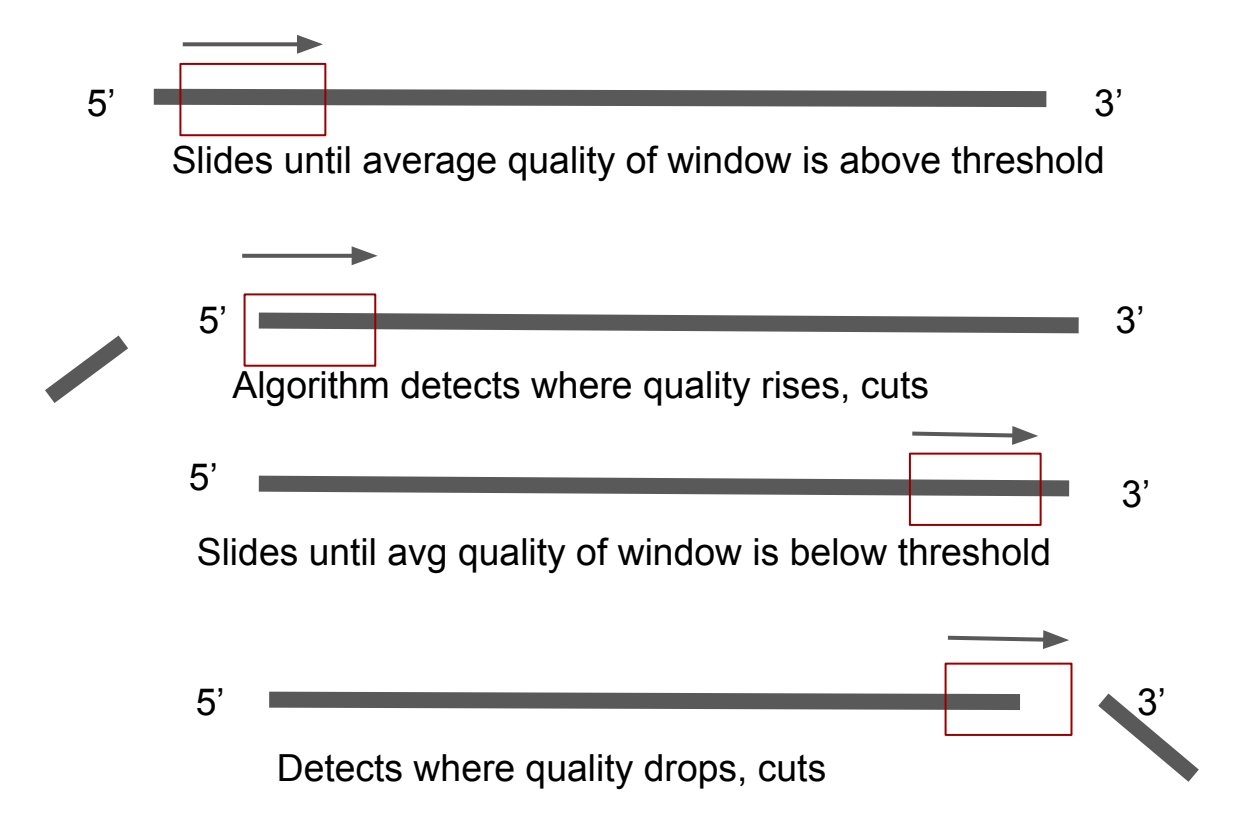

#### Per base sequence quality

#### Per base sequence content

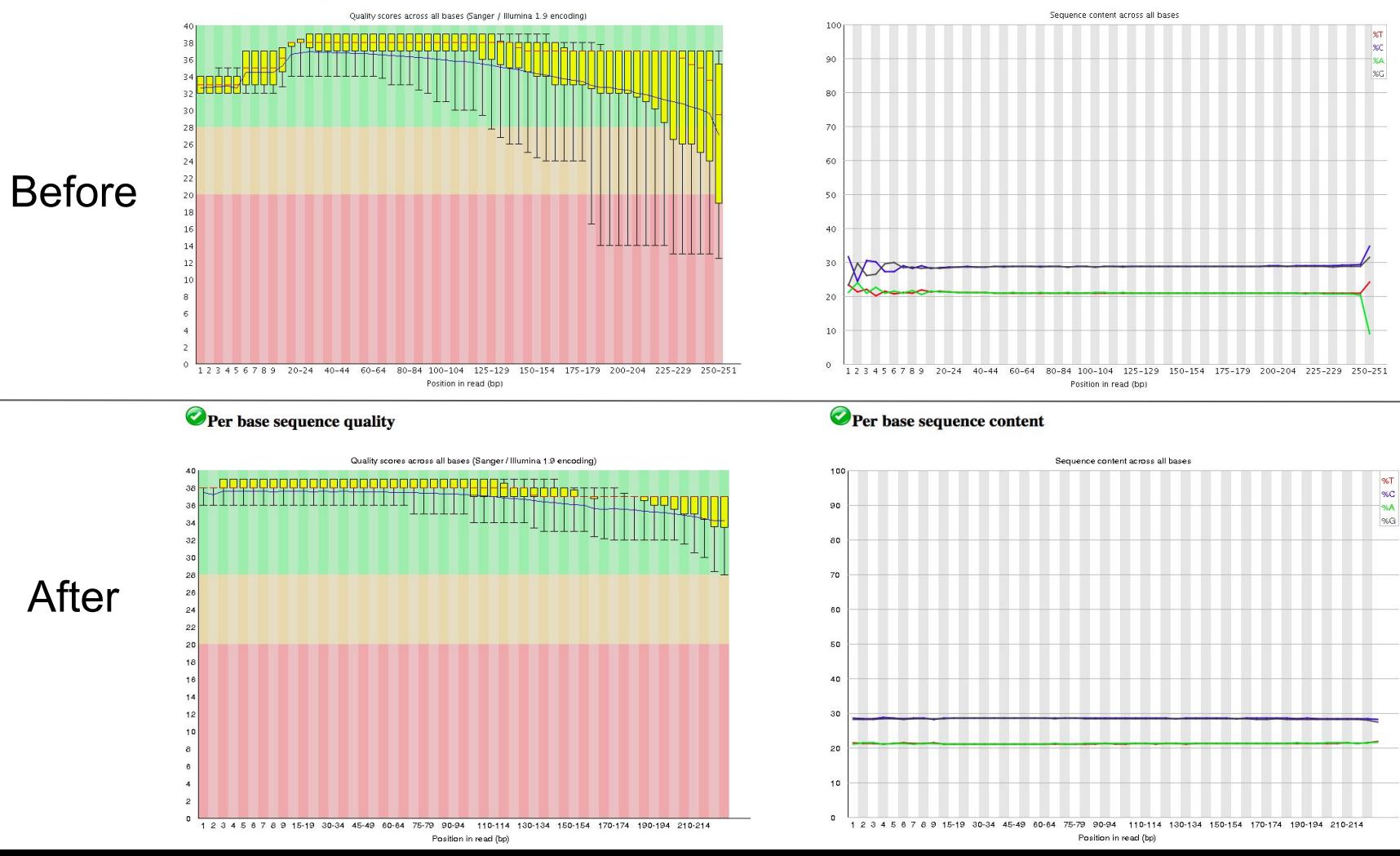

## **MultiQC**

● MultiQC is a tool to create a single report with interactive plots for multiple bioinformatics analyses across many samples.

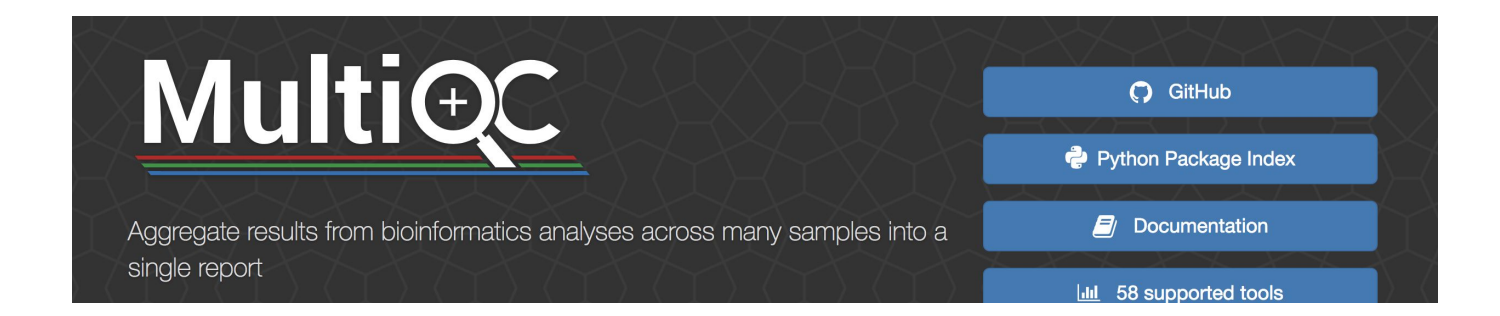

### MultiQC: Results

FastQC: Mean Quality Scores

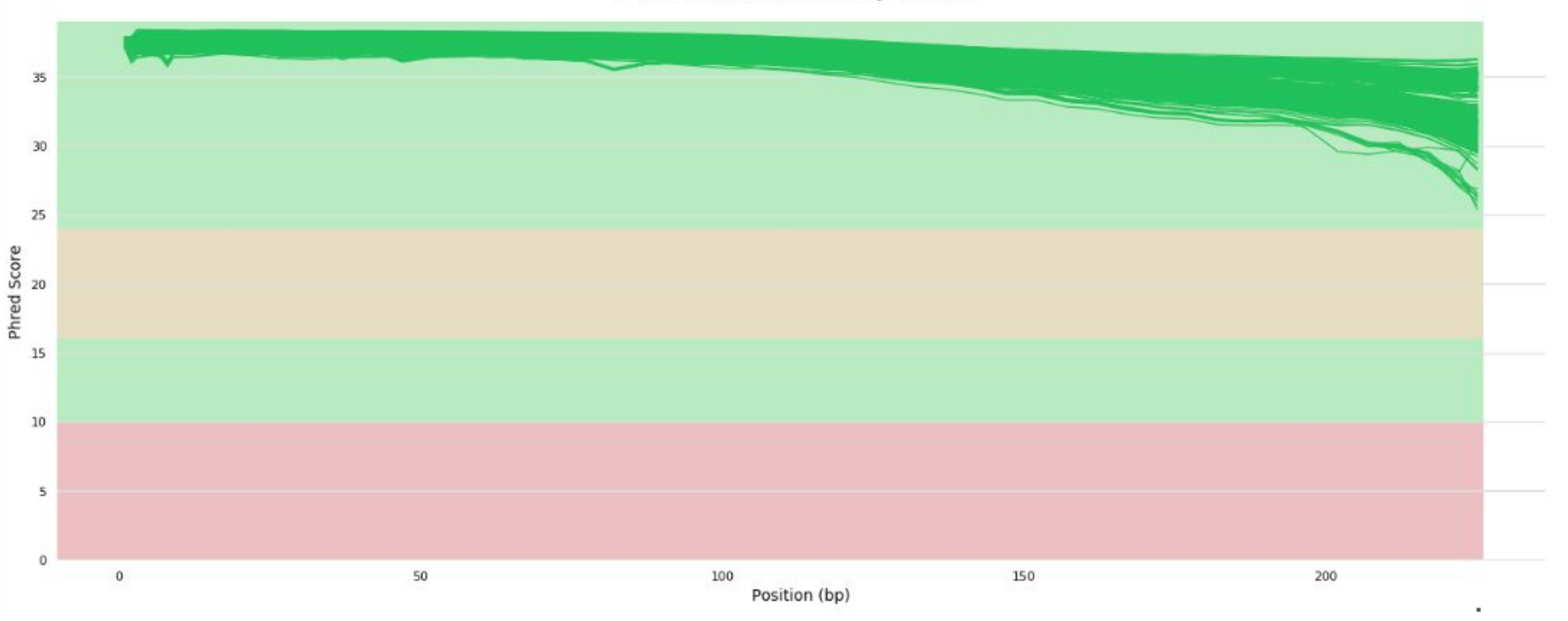

# Reference Assembly

## Reference Assembly

#### **Problem:**

● No information about species (cannot simply choose a *Klebsiella* species to use as reference genome)

#### **Strategies:**

- Test conservation between species (ANI + Mauve)
- Attempt to determine the species of each sample (StrainSeeker)
- Assemble samples using test reference genomes (Bowtie + SMALT)

## Reference Assembly: Testing Conservation

Test the level of conservation between different klebsiella species:

- selected the reference genomes for *K.aerogenes, K.oxytoca, K.pneumoniae, K. cf. planticola, K.quasipneumoniae, K.quasivariicola, K.variicola, K.sp. 2N3, K.sp. HMSC09D12*
- calculated the ANI percentages using OrthoANI tool
- whole genome alignment by Mauve

### Pair-wise ANI: Results

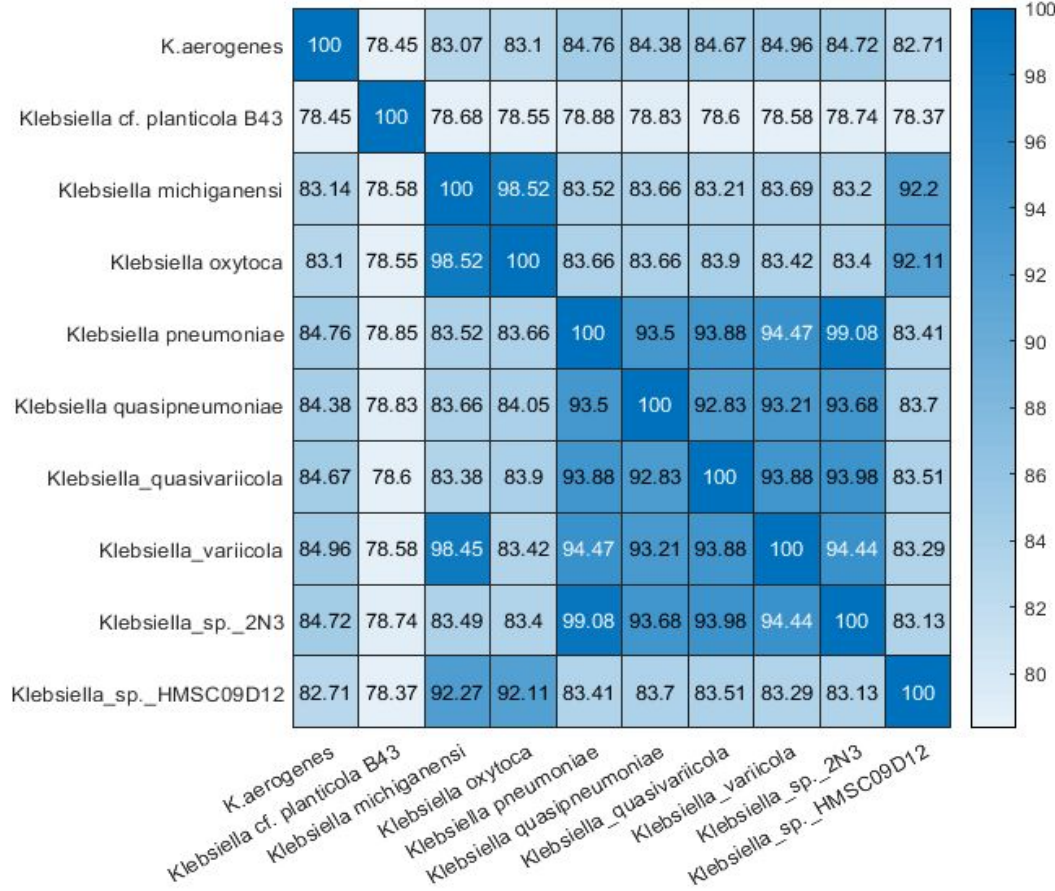

## Reference Assembly: StrainSeeker

- Tool to classify/evaluate the species from each file after trimming
- Broad Goal:
	- Strains falling under same *related to* group can be binned together and reference assembly can be done

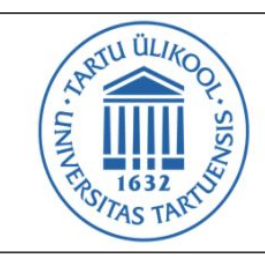

#### Welcome to StrainSeeker

sequencing read analyzer for detecting bacterial strains

## Reference Assembly: StrainSeeker

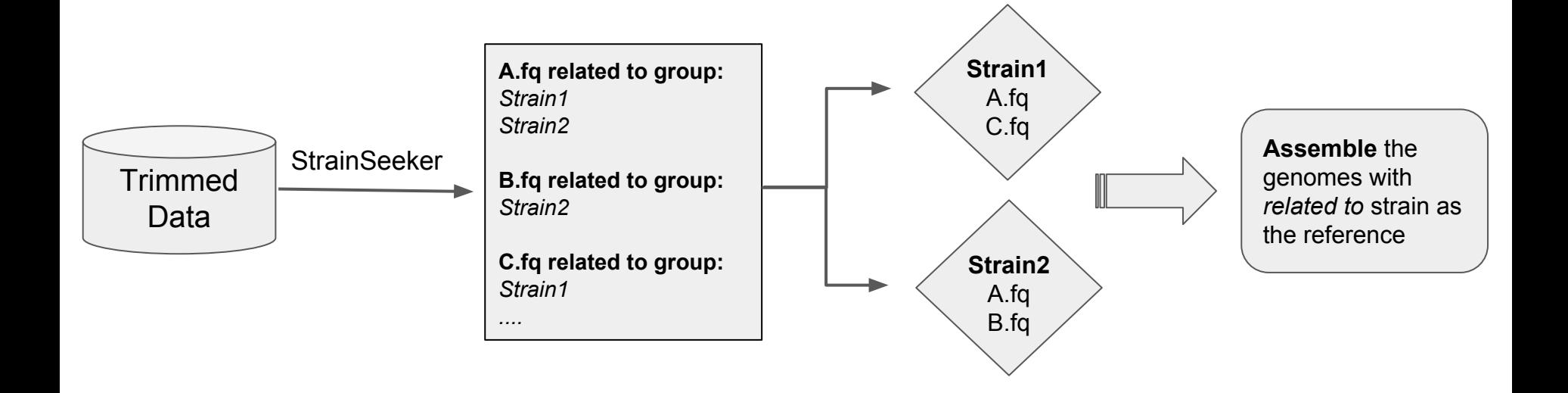

StrainSeeker groups unassembled reads under closely related species

## Reference Assembly: StrainSeeker Methodology

- 1. Build a reference database
	- a. build guide tree of this database
	- b. assembled genome converted to k-mer list
	- c. Guide tree of k-mer list is created by moving shared k-mers to the root.
	- d. Cleaning up of database by removing non-specific k-mers
- 2. Strain Identification
	- a. Reads are converted to k-mers
	- b. Mapping to database tree

#### Reference Assembly: StrainSeeker (Building the Database)

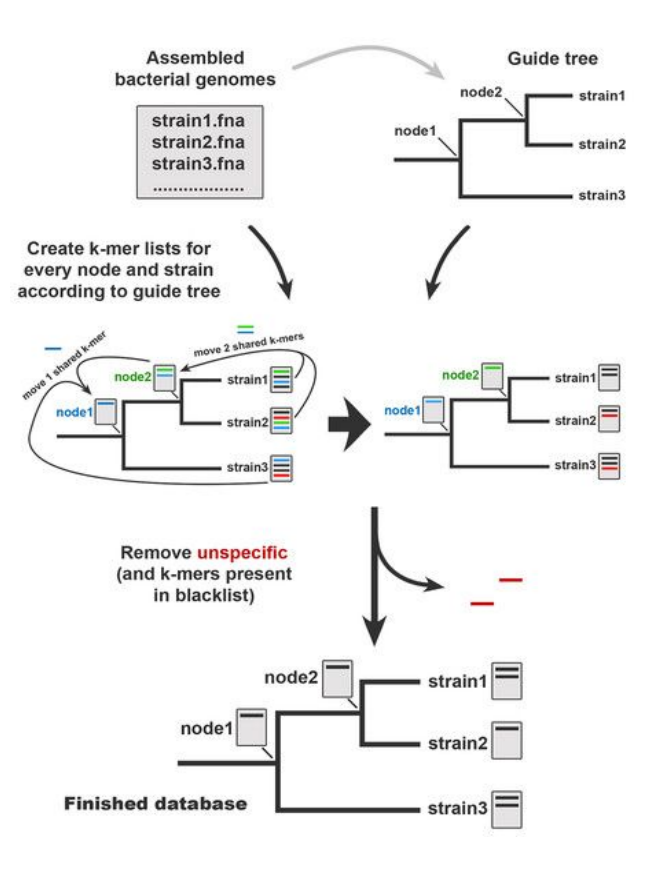

Roosaare M et al. StrainSeeker: fast identification of bacterial strains from raw sequencing reads using user-provided guide trees. PeerJ. 2017;5:e3353.

#### Reference Assembly: StrainSeeker (Strain Identification)

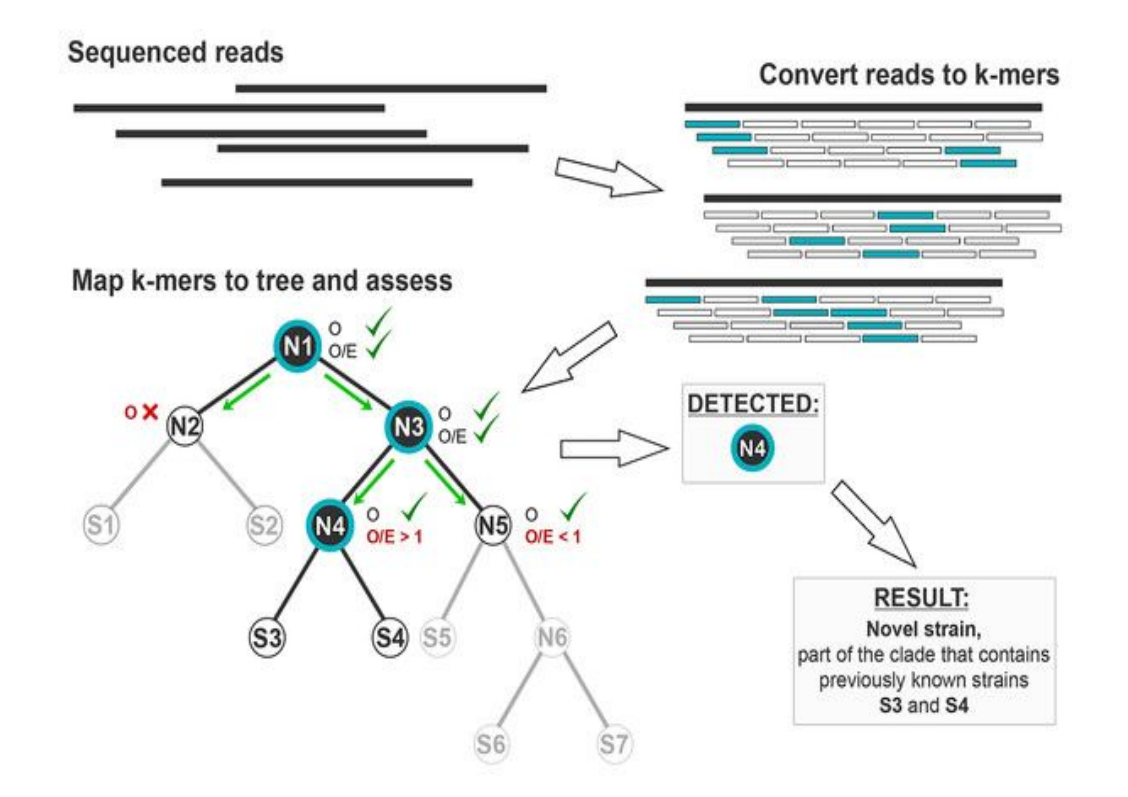

Roosaare M et al. StrainSeeker: fast identification of bacterial strains from raw sequencing reads using user-provided guide trees. PeerJ. 2017;5:e3353.

## Reference Assembly: StrainSeeker Results

- 11 reference genomes of *Klebsiella* were used to build the database
- ran StrainSeeker for 10 selected files after trimming
- observed that K.pneumoniae and K. sp N13 appear most common in the *related to* group

## Reference Assembly: StrainSeeker Issues

- Need to build a comprehensive database covering maximum *Klebsiella* reference genomes (we only used 10)
- Need to figure out the 0.000% in the results (read more about interpreting the results)

Sample:/projects/home/harshini6/reference\_genomes/output/trimmed\_reads\_latest/SRR40 17846 1 27. fastq run014 newtrimmed 0.00000% RELATED GCF 002850275.1 ASM285027v1 genomic, GCF 000240185.1 ASM2401 8v2\_genomic

- StrainSeeker Web tool is not suitable for our number of files
	- Only takes in 5 input files at a time
	- Our results for 5 input read files:

<http://bioinfo.ut.ee/strainseeker/index.php?r=site/results&id=66nrnjqc4a9fb22p1bia9i6km034387&additional=2a3a4a5a>

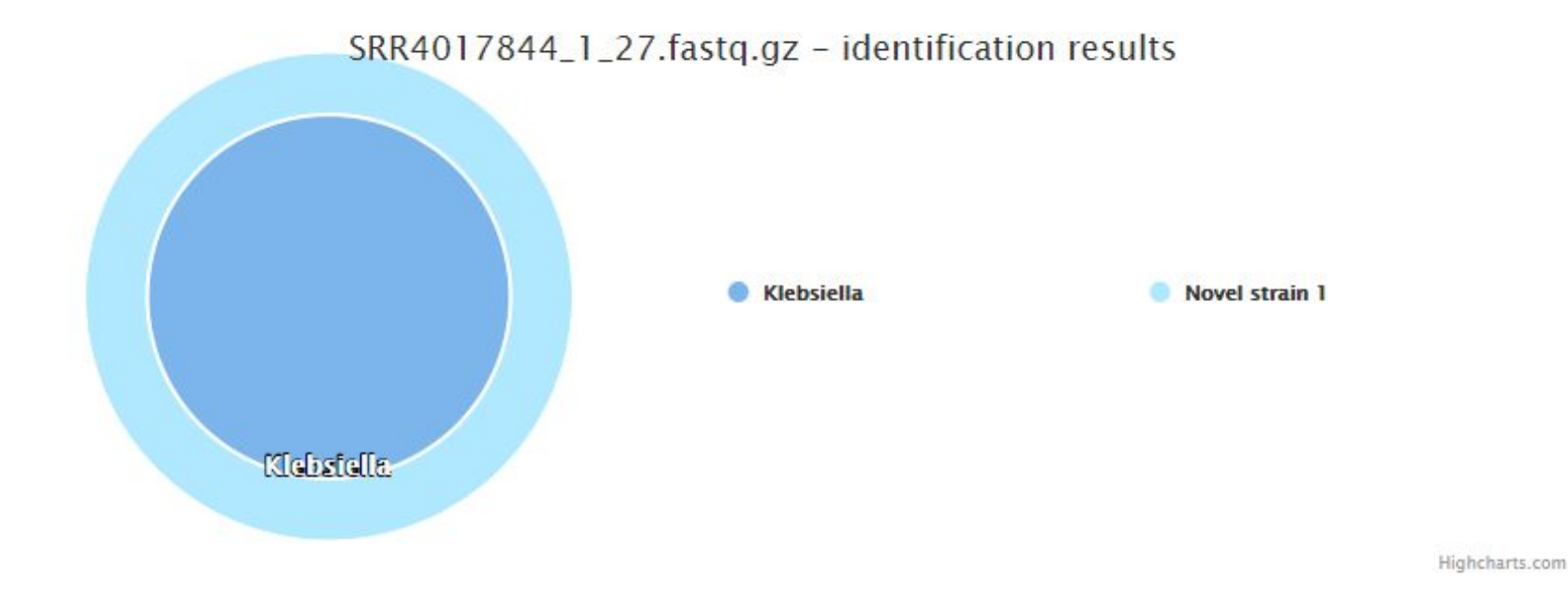

LIST OF STRAINS DETECTED IN THE SAMPLE FILE SRR4017844\_1\_27.fastq.gz (Strains present in the database are with green background and novel strains with yellow background). Download results

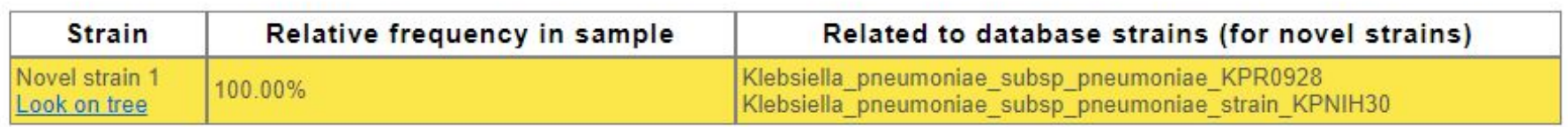

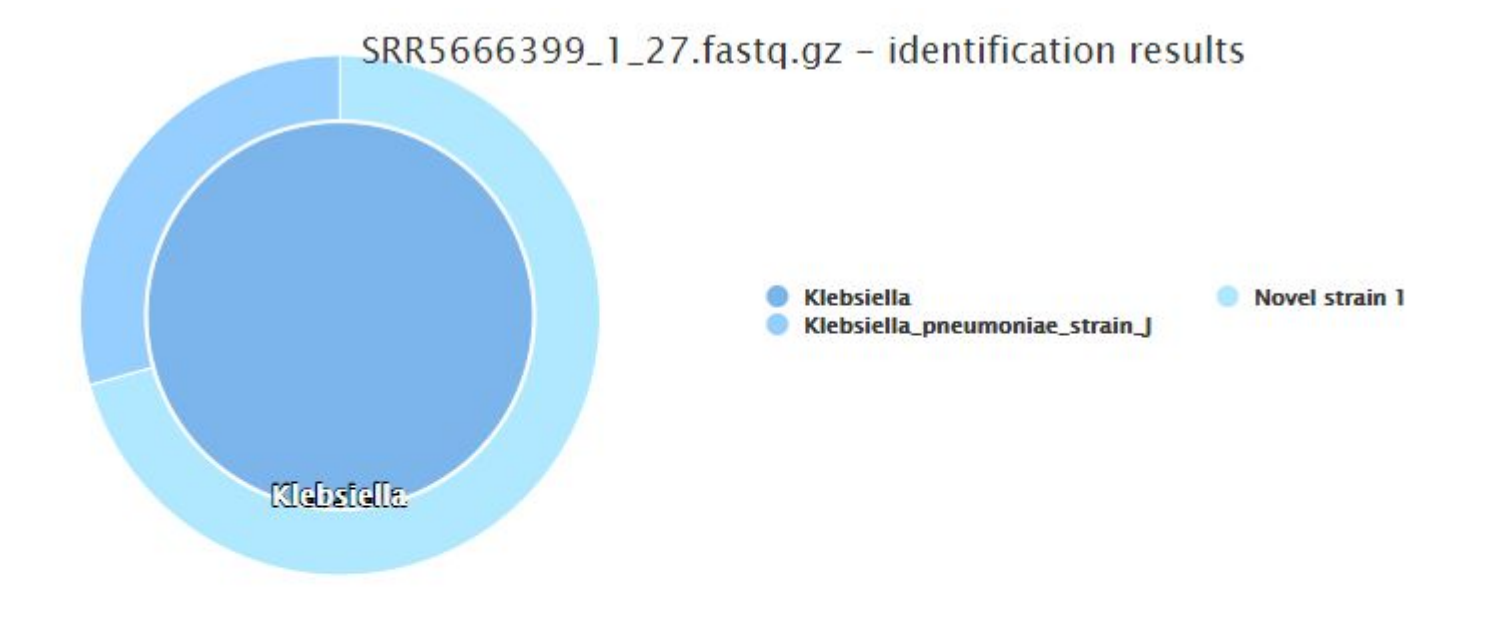

Highcharts.com

LIST OF STRAINS DETECTED IN THE SAMPLE FILE SRR5666399\_1\_27.fastq.gz (Strains present in the database are with green background and novel strains with yellow background). **Download results** 

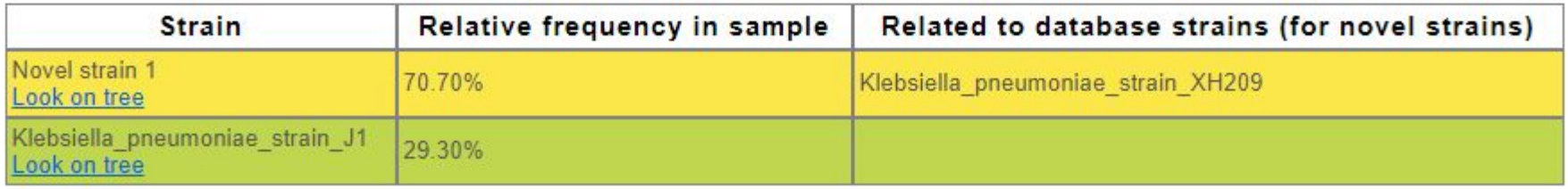

### Reference Assembly: Assembly Tools

Perform reference assembly on a subset of trimmed data using different reference genomes and assembly tools

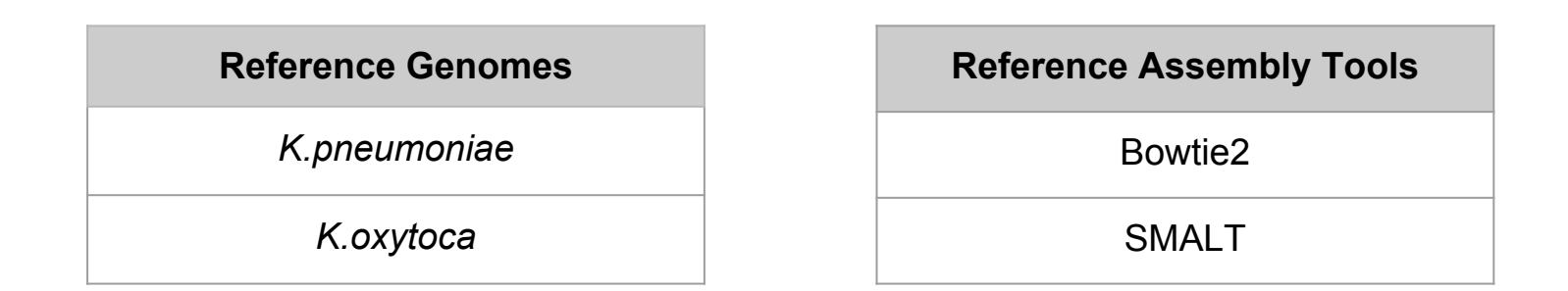

Chose the 10 largest read files for assembly

### Reference Assembly: Results

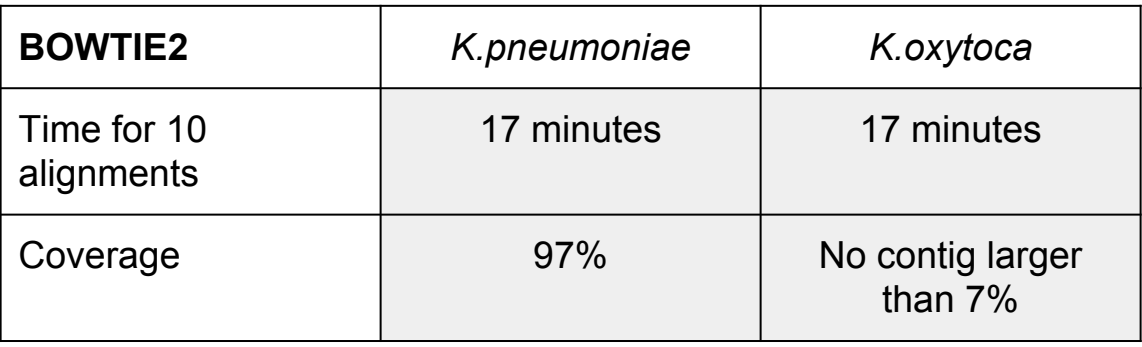

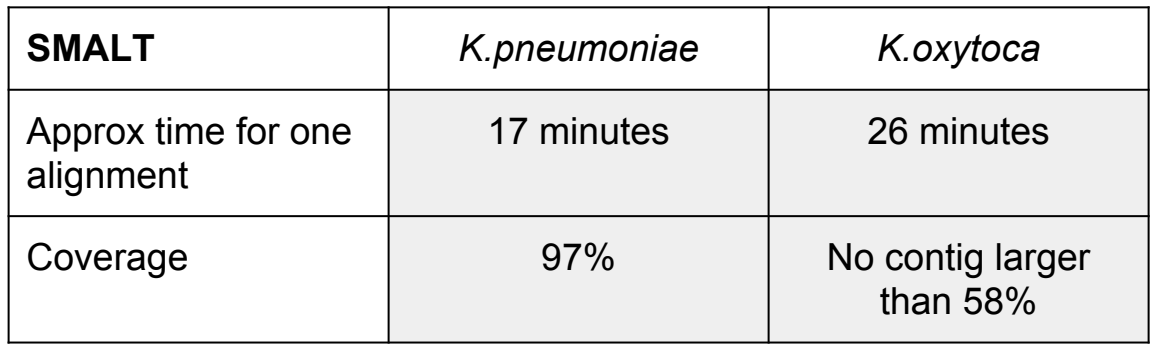

# De Novo Assembly

## De bruijn graphs

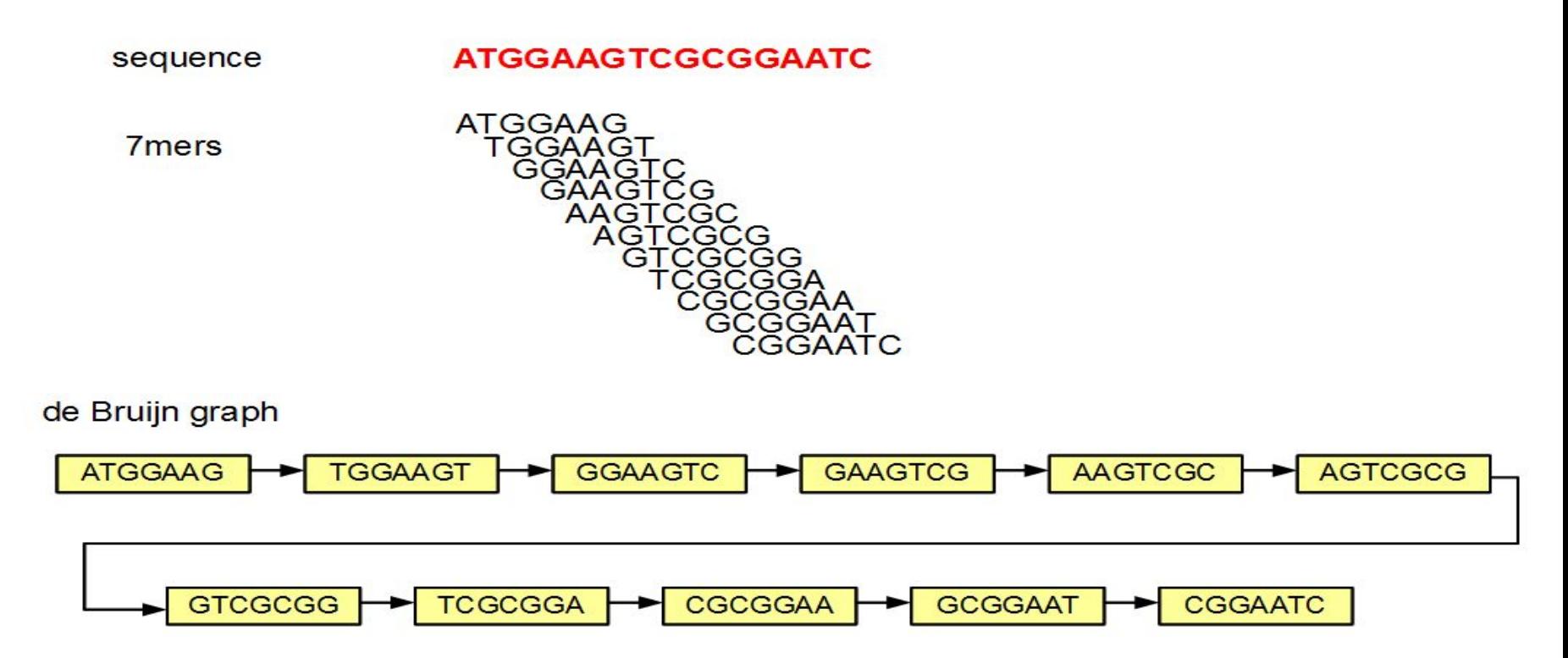

Source: http://homolog.us/blogs/

#### De bruijn graphs - repeat regions

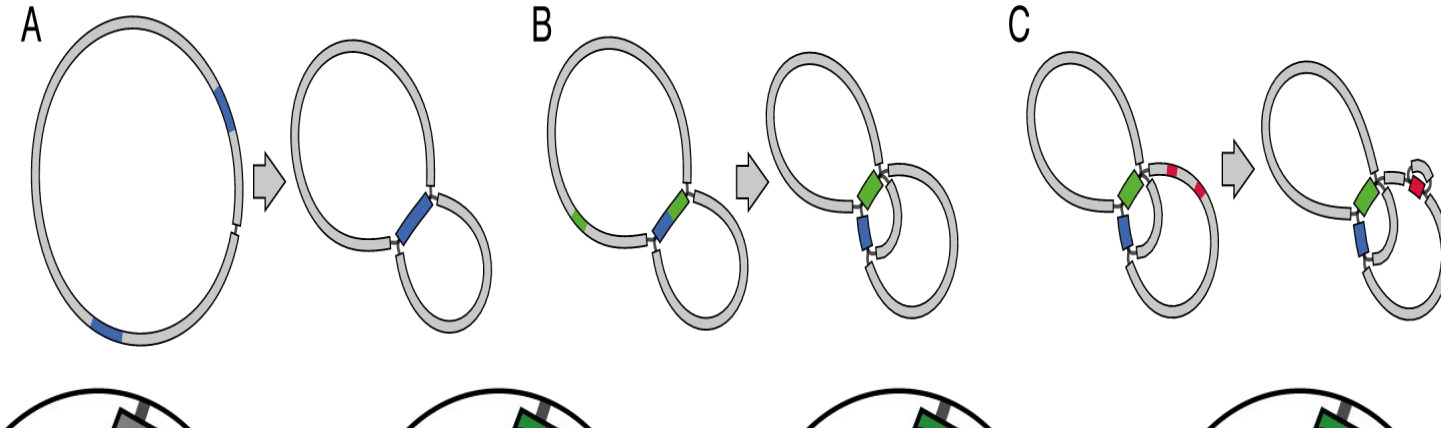

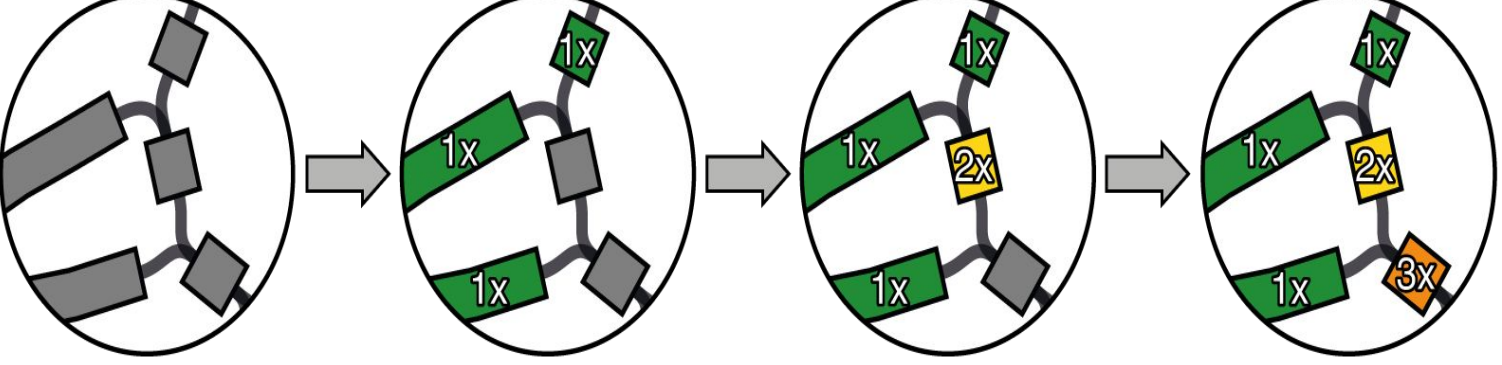

Source: https://github.com/rrwick/Unicycler

#### De bruijn graphs - whole genome

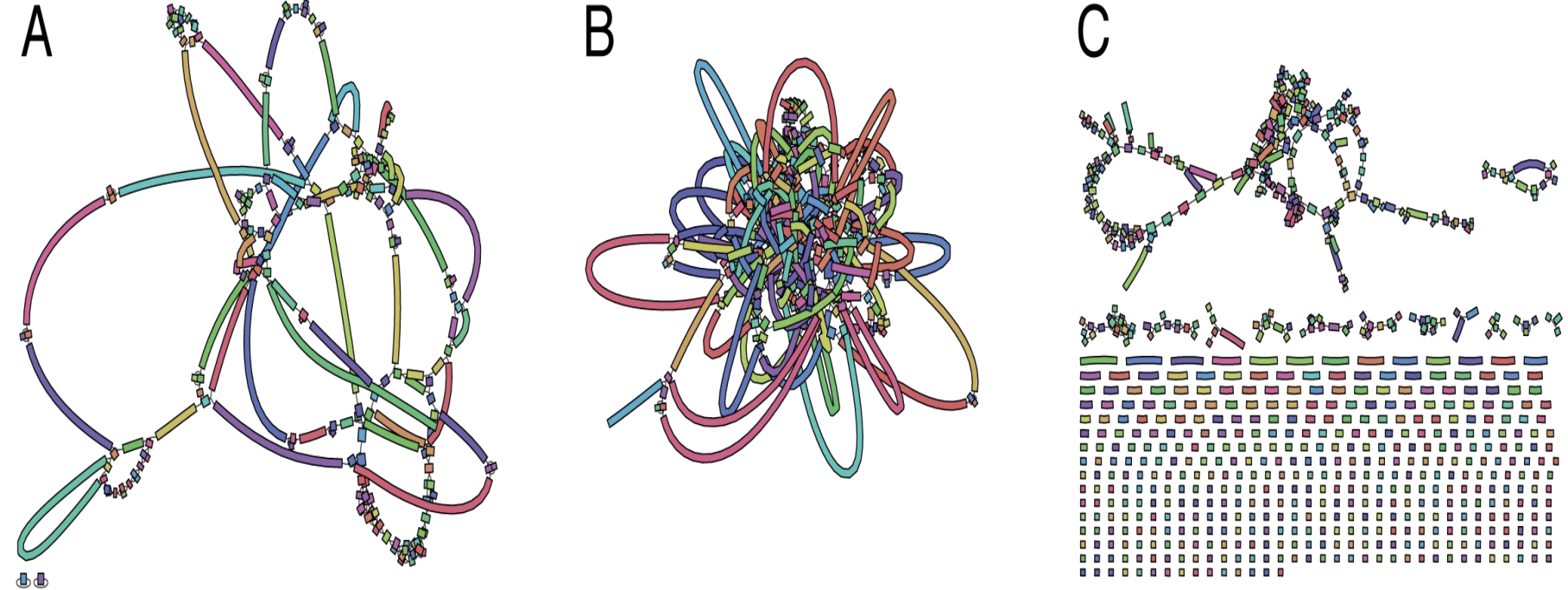

Source: https://github.com/rrwick/Unicycler

## De Novo Assembly: Tools

- 1. SPAdes
- 2. MaSuRCA
- 3. Unicycler
- 4. Skesa

## De Novo Assembly: Scaffolding

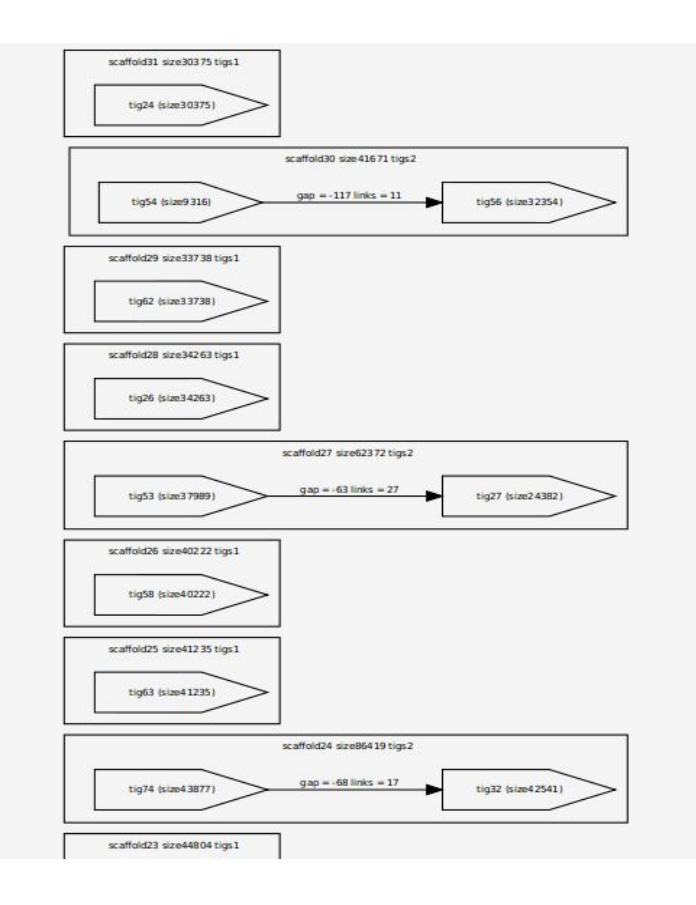

- A dotfile showing representation of a section of scaffolds in order
- In the case of contig extensions, the gap length is shown and the contigs are placed together

## De Novo Assembly: Scaffolding Results

```
SUMMARY:
Inserted contig file;
       Total number of contigs = 75Sum (bp) = 5542060Total number of N's = 0Sum (bp) no N's = 5542060GC Content = 57.24%
       Max contig size = 491488Min contig size = 384Average contig size = 73894N25 = 312521N50 = 228481N75 = 114211After scaffolding lib1:
       Total number of scaffolds = 68Sum (bp) = 5550620Total number of N's = 7Sum (bp) no N's = 5550613GC Content = 57.23%Max scaffold size = 584968Min scaffold size = 426Average scaffold size = 81626N25 = 462585N50 = 254551
```
Used a minimum of 5 links (read pairs) between contigs to compute contigs

## De Novo Assembly: Scaffolding Improvement

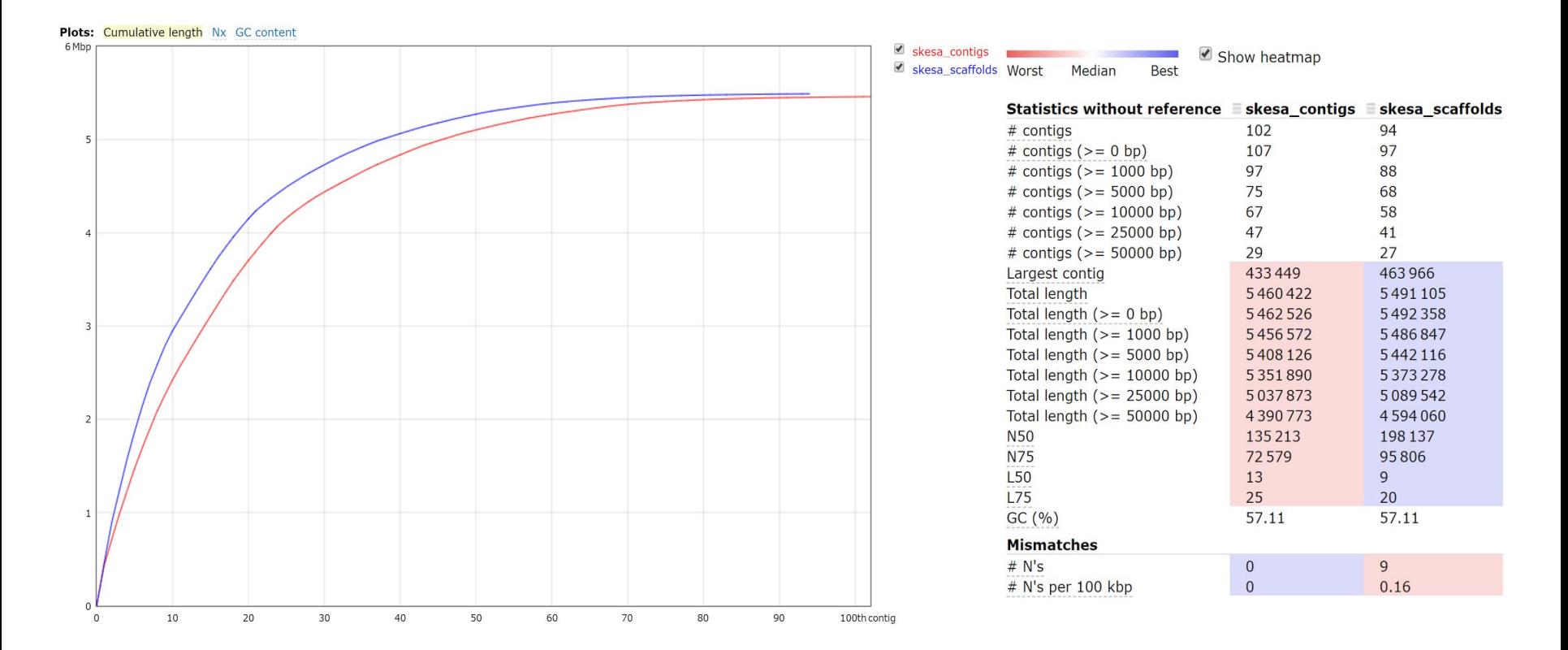

## De Novo Assembly: Results

**Plots: Cumulative length Nx GC content** 

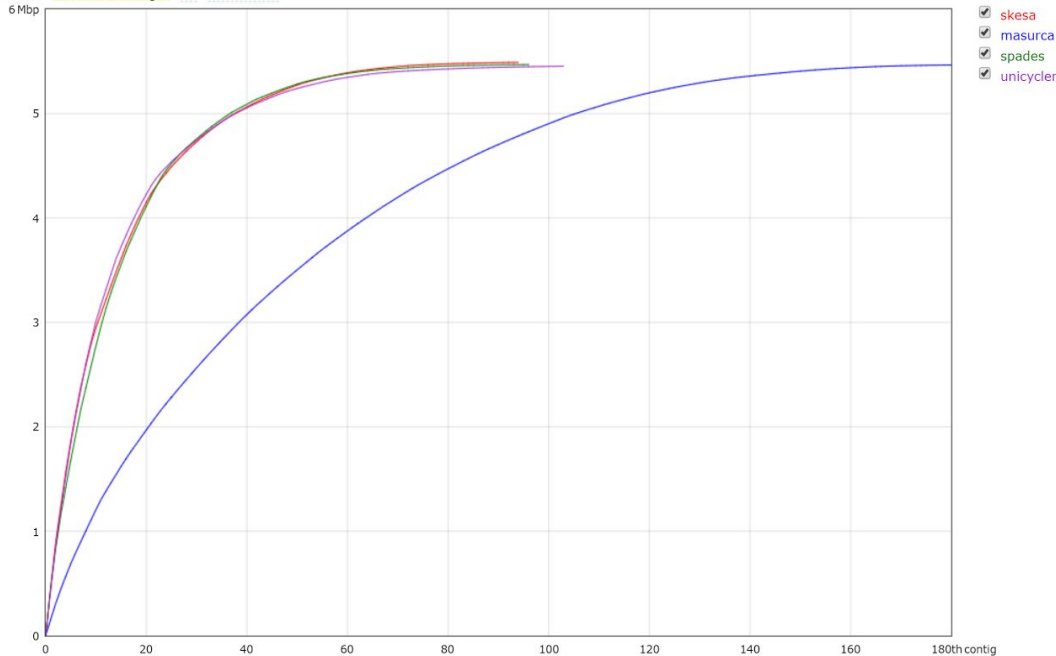

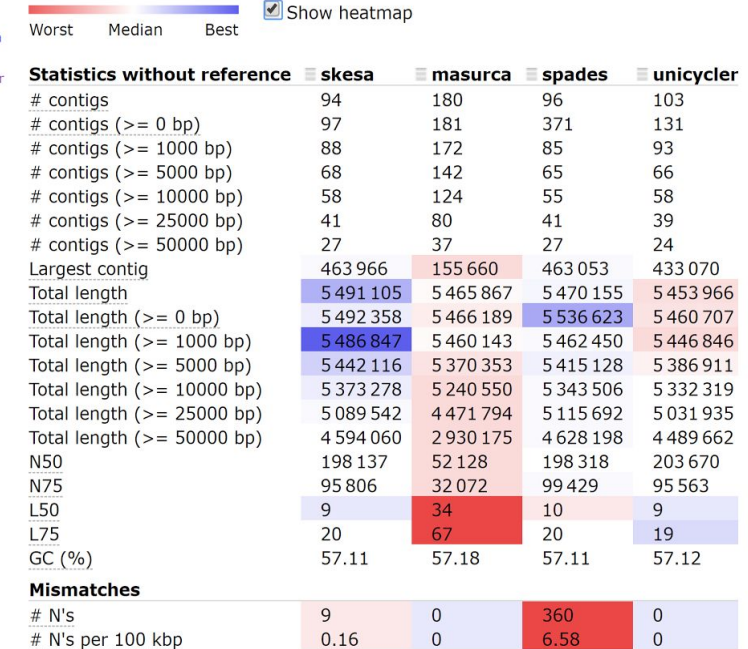

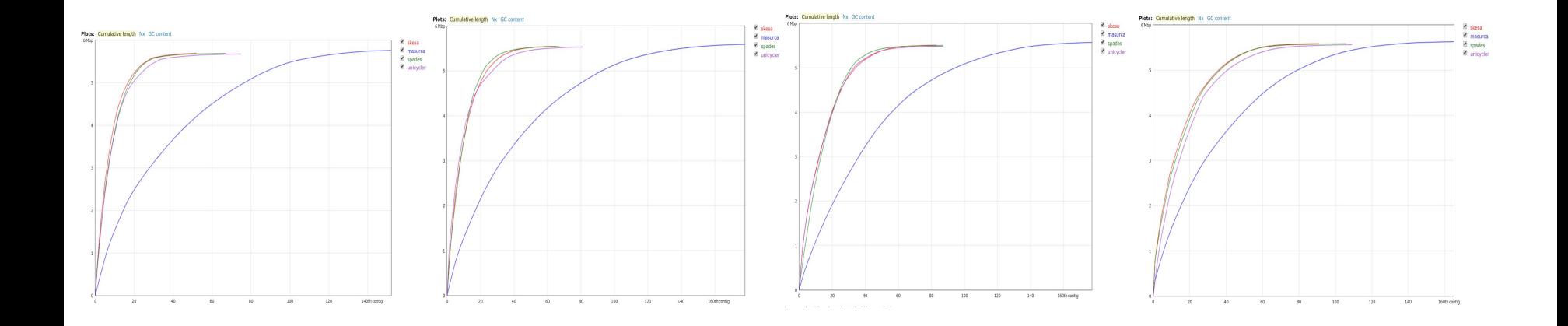

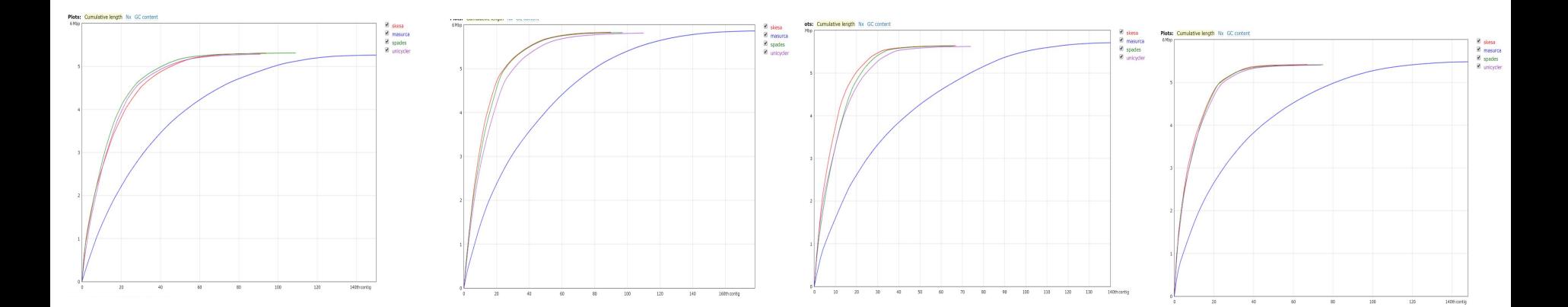

## De Novo vs. Reference

*\*Klebsiella pneumoniae* as reference

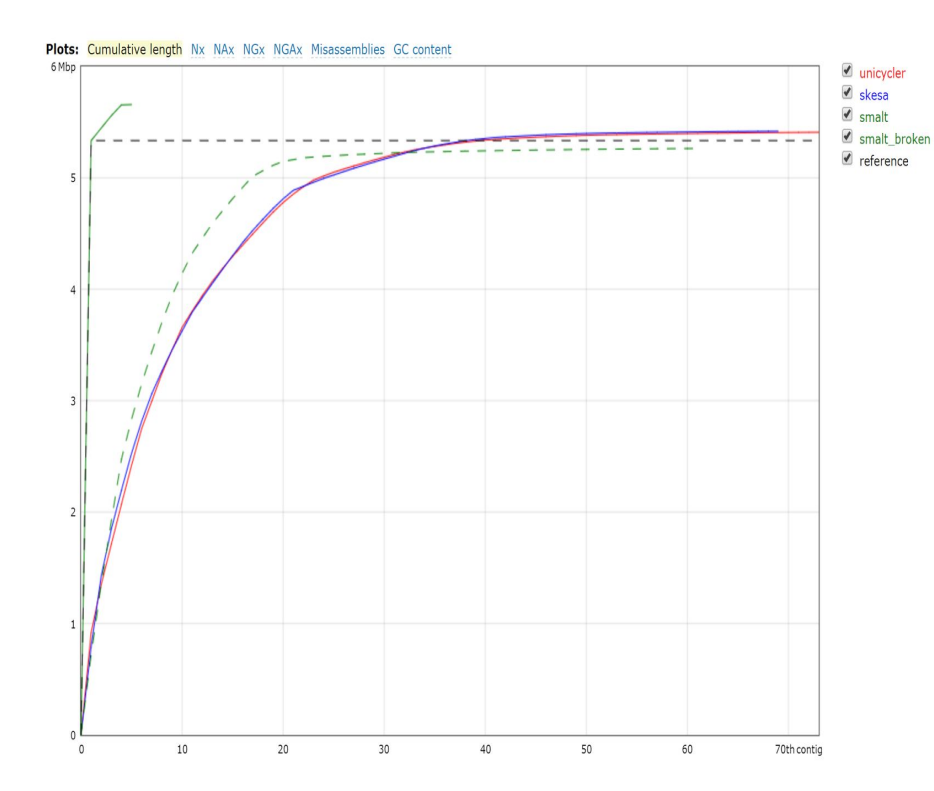

Worst Median Best Show heatmap

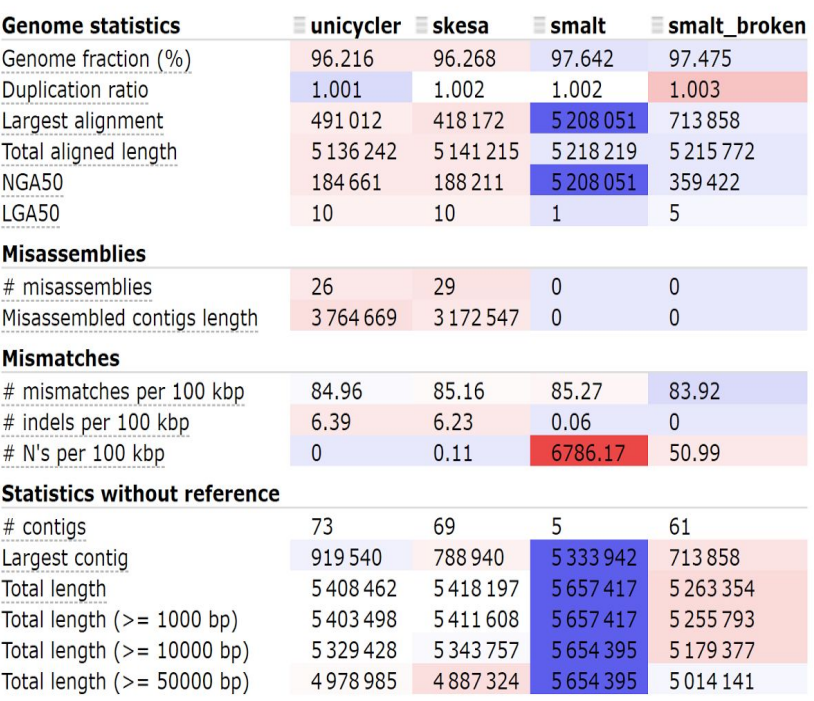

## Next Steps: Combined Pipeline

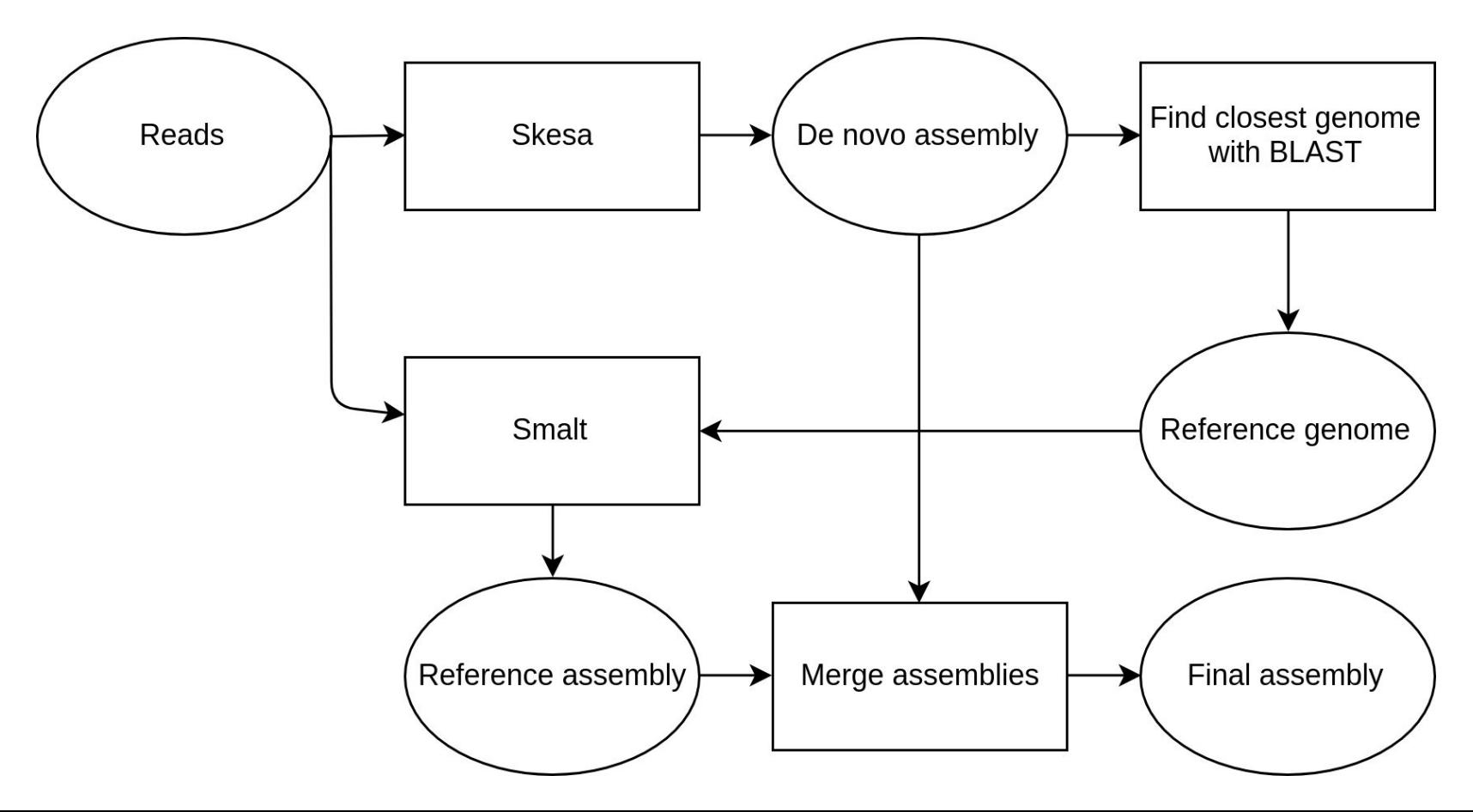

## Next Steps

- Gap filling the scaffolds, error checking and contamination assessment
- Test more data
- Make a pipeline for assembly
- Deliver quality scaffolds the gene prediction team

# Questions?

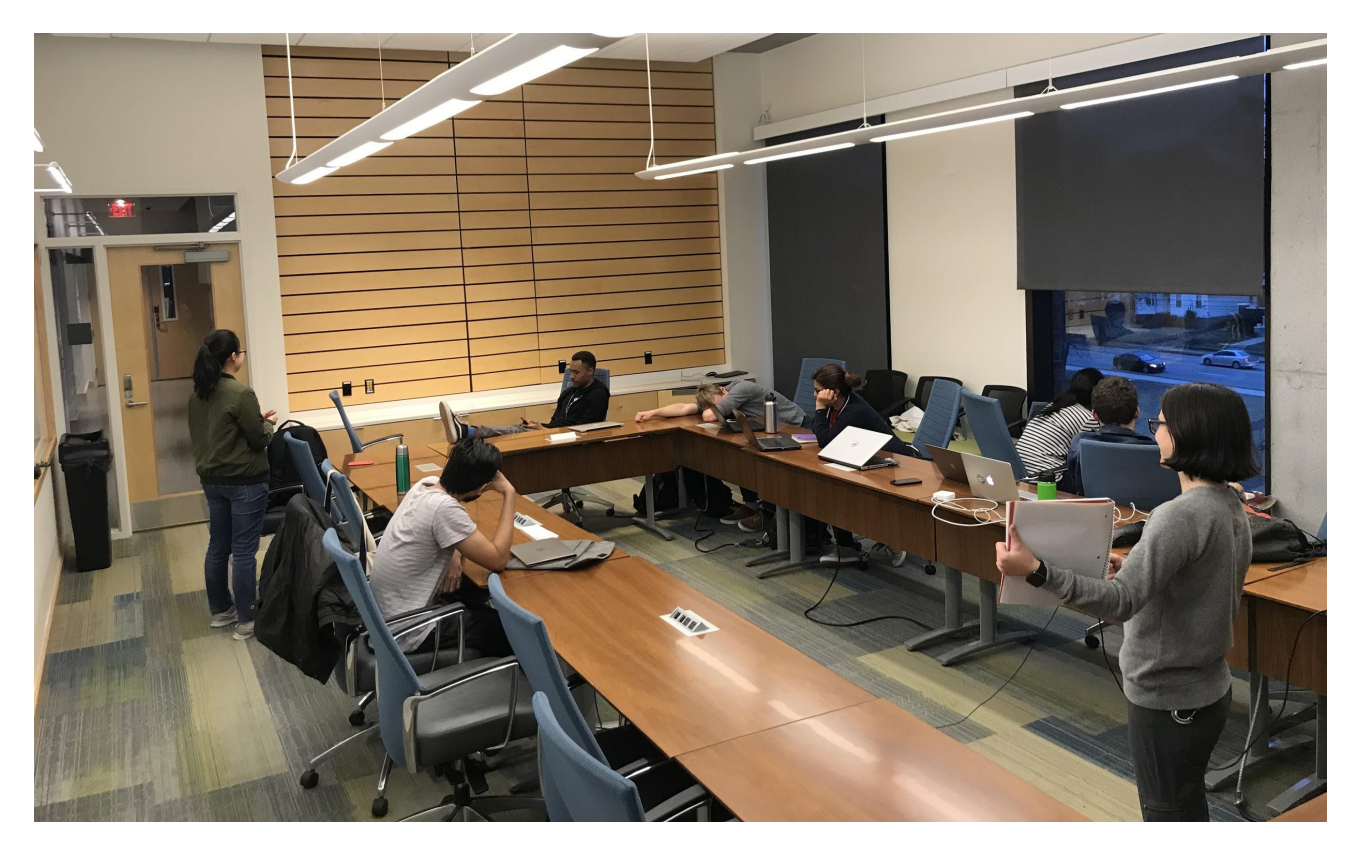